1. 5 points What is the observable behavior of the following  $\mathcal{L}_{\text{Fun}}$  program? (e.g. does it produce an error at compile time or runtime? does it produce an integer, which one? does it diverge?)

```
(define (f [x : Integer]) : (Vector Integer)
 (let ([v (vector (+ x x))])
   v))
(let ([v1 (f 3)])
 (let ([v2 (f 3)])
    (let ([v3 v1])
     (if (eq? v1 v2)
          (if (eq? v1 v3) 0 1)
          (if (eq? v1 v3) 2 3)))))
```
Solution: This program produces the number 2 because (eq? v1 v2) is false (they are vectors of different identity) and  $(eq? \ v1 \ v3)$  is true (they are aliases for the same vector).

2. 5 points What is the observable behavior of the following  $\mathcal{L}_{\text{Two}}$  program? (e.g. does it produce an error at compile time or runtime? does it produce an integer, which one? does it diverge?)

```
(let ([v1 (vector 3)])
 (let ([v2 (vector 3)])
    (if (eq? (vector-ref v1 0)
             (vector-ref v2 1))
        0
        1)))
```
Solution: The program is not well-typed because the type of v2 is (Vector Integer) but (vector-ref v2 1) tries to access its second element. So the type checker outputs and error.

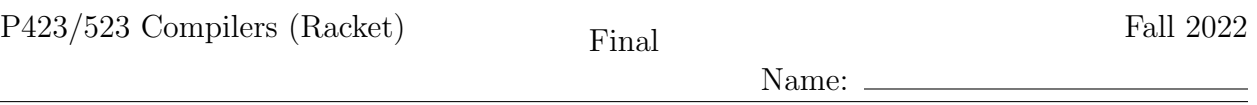

3. 8 points Given the following  $\mathcal{L}_{\text{While}}$  program, apply the Explicate Control pass to translate it to  $\mathcal{C}_{\circlearrowleft}$ . (You may assume that the following program was the result of the previous pass, Remove Complex Operands, which removes the get!s introduced by the pass Uncover get!.)

```
(let ([sum7 0])
  (let ([i8 (read)])
      (begin
         (while (> i8 0)
            (begin
               (set! sum7 (+ sum7 i8))
               (set! i8 (- i8 1))))
         (+ 27 sum7))))
```

```
Solution: (2 points per basic block)
  start:
      sum7 = 0;
      i8 = (read);goto loop4;
  loop4:
      if (> i8 0)
         goto block6;
      else
         goto block5;
  block6:
      sum7 = (+ sum7 i8);i8 = (-i8 1);goto loop4;
  block5:
      return (+ 27 sum7);
```
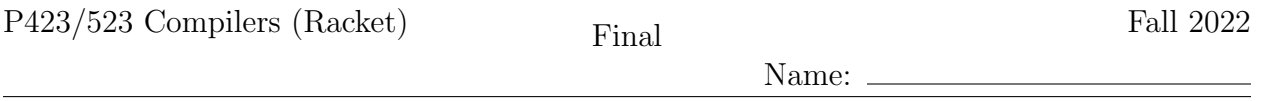

4. 13 points Apply liveness analysis to the following pseudo-x86 program to determine the set of live locations before and after every instruction. (The callee and caller saved registers are listed in the Appendix of this exam.)

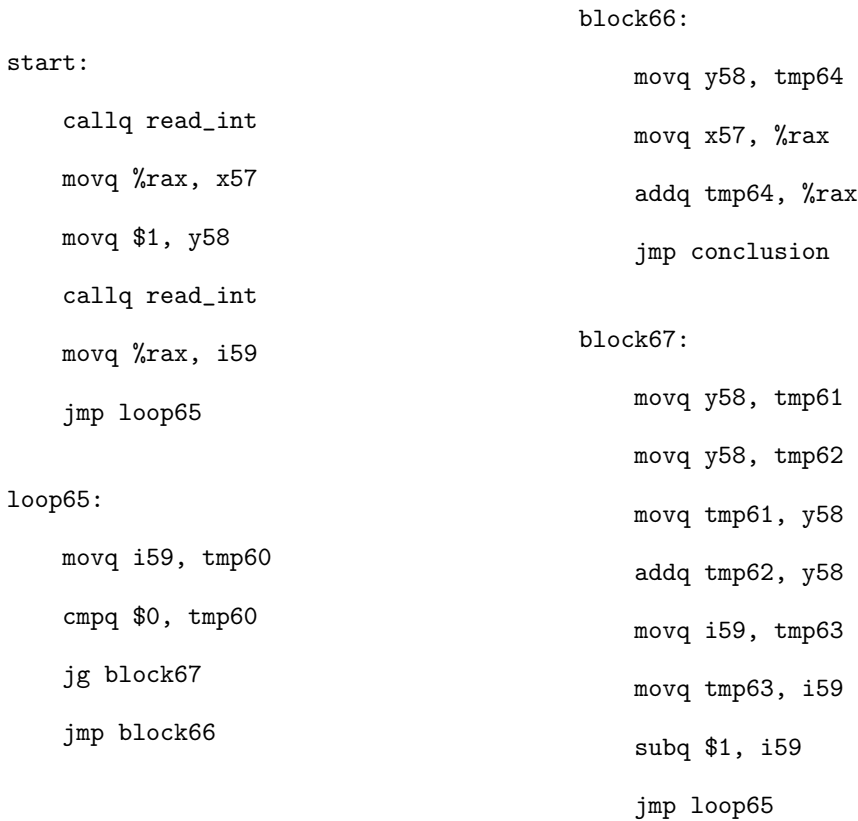

Solution: (1/2 point per liveness set)

start: (set) callq read\_int (set) movq %rax, x57 { x57} movq \$1, y58 { x57 y58} callq read\_int { x57 y58} movq %rax, i59 { x57 y58 i59} jmp loop65 { x57 y58 i59} loop65: { x57 y58 i59} movq i59, tmp60 { x57 y58 i59 tmp60} cmpq \$0, tmp60 { x57 y58 i59} jg block67 { x57 y58 i59} jmp block66 { x57 y58}

```
Name: \_\_
```
block66: { x57 y58} movq y58, tmp64 { tmp64 x57} movq x57, %rax { tmp64} addq tmp64, %rax {} jmp conclusion {} block67: { x57 y58 i59} movq y58, tmp61 { tmp61 x57 y58 i59} movq y58, tmp62 { tmp61 tmp62 x57 i59} movq tmp61, y58 { tmp62 x57 y58 i59} addq tmp62, y58 { x57 y58 i59} movq i59, tmp63 { tmp63 x57 y58} movq tmp63, i59 { x57 y58 i59} subq \$1, i59 { x57 y58 i59} jmp loop65 { x57 y58 i59}

Name:

5. 10 points Fill in the blanks for the following expose-alloc-vector auxilliary function of the Expose Allocation pass that translates from  $\mathcal{L}_{\text{Tup}}$  to  $\mathcal{L}_{\text{Alice}}$ . (The grammar for  $\mathcal{L}_{\text{Alice}}$ is in the Appendix.)

```
(define/public (expose-alloc-vector e* vec-type alloc-exp)
 (define vec (gensym 'alloc))
 (define-values (bindingss inits)
   (for/lists (l1 l2) ([e e*])
      (cond [(atm? e) (values '() e)]
            [else
             (define tmp (gensym 'vecinit))
             (values (list (cons tmp e)) (Var tmp))])))
 (define bindings (append* bindingss))
 (define initialize-vec
   (foldr
     (lambda (init n rest)
       (let ([v (gensym '_)])
         (Let v
                 (a)
              rest)))
     (Var vec) inits (range (length e*))))
 (define voidy (gensym '_))
 (define num-bytes (b) )(define alloc-init-vec
   (Let voidy
     (If (Prim \prime (list (c)
                     (GlobalValue 'fromspace_end)))
          (Void)
            (d)(Let vec alloc-exp initialize-vec)))
 (make-lets bindings alloc-init-vec))
(define/public (expose-alloc-exp e)
 (match e
   [(HasType (Prim 'vector es) vec-type)
    (expose-alloc-vector
         (e)vec-type
       (Allocate (length es) vec-type))]
   ...))
```
Solution: (2 points each)

```
(a) (Prim 'vector-set! (list (Var vec) (Int n) init))
(b) (* (+ (length e*) 1) 8)
(c) (Prim '+ (list (GlobalValue 'free_ptr) (Int num-bytes)))
(d) (Collect num-bytes)
(e) (for/list ([e es]) (expose-alloc-exp e))
```
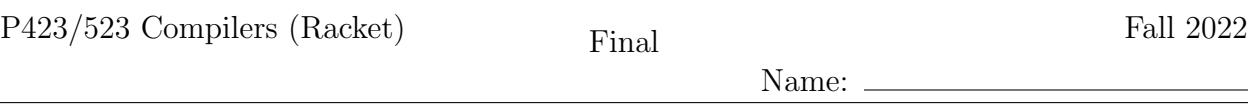

6.  $\vert$  4 points In the expose-alloc-vector function of the previous question, why are the intializing expressions e\* bound with let expressions (with the make-lets at the bottom) instead of using them directly in the vector initialization?

Solution: The reason is that between the allocation of the vector and the initialization of its elements, we cannot allow a call to collect because then the garbage collector would try to traverse a partially-initialized vector, causing it to potentially jump to random locations in memory. The initializing expressions may contain vector-creation expressions and hence calls to collect. The let binding of the intializing expressions causes them to be executed first, prior to the allocation and initialization of the vector.

7. 6 points Describe the layout of the 64-bit tag at the beginning of every tuple.

#### Solution:

- Bit position 0 is set to 0 when the tuple has been copied into the TO space (in the process of doing a copy collection) and it is set to 1 otherwise. If it is set to 0, then the 64 bits are the address of the new location in the TO space. (2 points)
- Bit position 1 through 6 stores the length of the tuple. (2 points)
- Bit position 7 through 57 is the pointer mask. It says, for each element of the tuple, whether the element is a pointer (that is, a tuple) or something else (like an integer or Boolean). (2 points)

Name:

8.  $|10\>\text{points}$  Fill in the blanks for the following  $\texttt{explicit--control}$  that translates  $\mathcal{L}^{mon}_{\texttt{FunRef}}$ programs into  $\mathcal{C}_{\text{Fun}}$  programs.

```
(define/override (explicate-assign e x cont-block)
 (match e
    [ \, \texttt{(Apply f arg*)} \qquad (a) \quad \texttt{]}...))
(define/override (explicate-tail e)
 (match e
    [(Apply f arg*) (b) ]
    ...))
(define/override (explicate-pred cnd thn-block els-block)
 (match cnd
    [(Apply f arg*)
     (define tmp (gensym 'tmp))<br>(Seq (c)(c)(IfStmt (Prim 'eq? (list (Var tmp) (Bool #t)))
                   (create_block thn-block)
                  (create_block els-block)))]
   ...))
(define/override (explicate-effect e cont-block)
 (match e
   [(Apply f arg*) (d) ]
    ...))
(define/public (explicate-control-def d)
 (match d
    [(Def f params ty info body)
     (set! basic-blocks '())
     (define body-block (e) )(define new-blocks (dict-set basic-blocks
          (symbol-append f 'start) body-block))
     (Def f params ty info new-blocks)]
   ))
```
Solution: (2 points each)

```
(a) (Seq (Assign (Var x) (Call f arg*)) cont-block)
(b) (TailCall f arg*)
(c) (Assign (Var tmp) (Call f arg*)
(d) (Seq (Call f arg*) cont-block)
(e) (explicate-tail body)
```
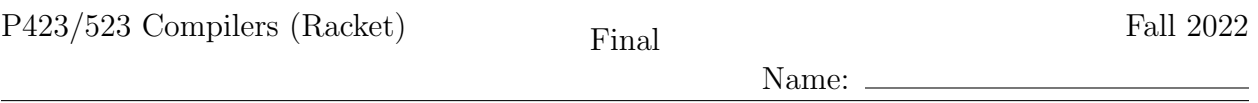

9. 6 points What is the purpose of the Reveal Functions pass? How does the output of Reveal Functions facilitate decisions made in later passes of the compiler?

Solution: The Reveal Functions pass separates the references to global functions from references to local variables, changing the former to FunRef. (2 points) The later passes can then treat them differently, in particular,

- In Remove Complex Operands, FunRef is treated as a complex operand to make sure it only appears on the righ-hand side of an assignment statement. (2 points)
- In Instruction Selection, each assignment with FunRef on the right-hand side is translated to a leaq instruction that obtains the function's address from the function's label. (2 points)
- 10. 8 points Describe the general layout of the procedure call frame that your compiler uses.

Solution: The procedure call frame stores the following information:

- The return address, i.e., the address of the caller. (2 points)
- The caller's value for rbp. (2 points)
- The caller's values of the callee-saved registers that are going to be used in this function. (2 points)
- The spilled local variables. (2 points)

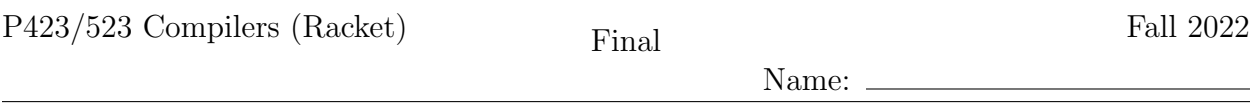

11. 13 points Apply Instruction Selection to the following two functions, translating them from  $C_{\text{Fun}}$  to x86<sup>Def</sup><sub>callq</sub>\*. (The definitions of  $C_{\text{Fun}}$  and x86<sup>Def</sup><sub>callq\*</sub> are in the Appendix, as is the list of argument-passing registers.) (The function even 57 calls odd 58, but you do not need to translate the odd 58 function for this exam question, so its definition is omitted.)

```
(define (even_57 [x59 : Integer]) : Boolean
   even_57start:
      if (eq? x59 0)
         goto block69;
      else
         goto block70;
  block70:
     tmp61 = (fun-ref odd_58 1);tmp62 = (-1);tmp63 = (+ tmp62 x59);(tail-call tmp61 tmp63)
  block69:
     return #t;
)
(define (main) : Integer
  mainstart:
     tmp67 = (fun-ref even_57 1);tmp68 = (read);tmp73 = (call tmp67 tmp68);if (eq? tmp73 #t)
         goto block74;
      else
         goto block75;
  block75:
      return 42;
  block74:
     return 999;
)
```

```
Solution: (approx. 1/2 point per instruction)
  (define (even_57) : Integer
     block70:
        leaq odd_58(%rip), tmp61
        movq $1, tmp62
        negq tmp62
        movq tmp62, tmp63
        addq x59, tmp63
        movq tmp63, %rdi
        tail-jmp tmp61
     block69:
        movq $1, %rax
        jmp even_57conclusion
     even_57start:
        movq %rdi, x59
```
Name:  $\_\_$ 

cmpq \$0, x59 je block69 jmp block70 ) (define (main) : Integer block75: movq \$42, %rax jmp mainconclusion block74: movq \$999, %rax jmp mainconclusion mainstart: leaq even\_57(%rip), tmp67 callq read\_int movq %rax, tmp68 movq tmp68, %rdi callq \*tmp67 movq %rax, tmp73 cmpq \$1, tmp73 je block74 jmp block75 )

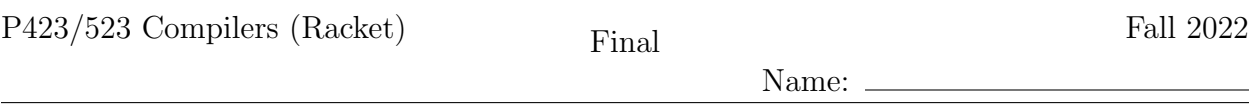

12. 12 points Draw the interference graph for the following program fragment by adding edges between the nodes below. You do not need to include edges between two registers. The live-after set for each instruction is given to the right of each instruction and the types of each variable is listed below. (The callee and caller saved registers are listed in the Appendix of this exam.)

```
(define (main) : Integer
  locals-types:
    tmp73 : Integer, tmp72 : Integer, tmp75 : (Integer -> Integer),
    tmp74 : ((Integer -> Integer) (Vector Integer Integer) -> Void), tmp71 : Integer,
    _65 : Void, _64 : Void, _66 : Void, alloc63 : (Vector Integer Integer),
    vec62 : (Vector Integer Integer)
mainstart:
    {}
movq free_ptr(%rip), tmp71
    {tmp71}
movq tmp71, tmp72
    {tmp72}
addq $24, tmp72
    {tmp72}
movq fromspace_end(%rip), tmp73
    {tmp72 tmp73}
cmpq tmp73, tmp72
    {}
jl block77
    {}
jmp block78
    {}
block77:
     {}
movq $0, _66
    \cdotjmp block76
    {}
block78:
   {}
movq %r15, %rdi
    {rdi}
movq $24, %rsi
    {rdi rsi}
callq collect
    {}
jmp block76
    {}
                                    block76:
                                        {}
                                    movq free_ptr(%rip), %r11
                                        {}
                                    addq $24, free_ptr(%rip)
                                        {}
                                    movq $5, 0(%r11)
                                        \mathfrak{r}_{r11}movq %r11, alloc63
                                        {alloc63}
                                    movq alloc63, %r11
                                        {alloc63}
                                    movq $0, 8(%r11)
                                        {alloc63}
                                    movq $0, _65
                                        {alloc63}
                                    movq alloc63, %r11
                                        {alloc63}
                                    movq $41, 16(%r11)
                                        {alloc63}
                                    movq $0, _64
                                        {alloc63}
                                    movq alloc63, vec62
                                        {vec62}
                                    leaq map_vec_57(%rip), tmp74
                                        {vec62 tmp74}
                                    leaq add158(\sqrt[n]{\text{rip}}), tmp75
                                        {vec62 tmp74 tmp75}
                                    movq tmp75, %rdi
                                        {tmp74 rdi vec62}
                                    movq vec62, %rsi
                                        {rsi tmp74 rdi vec62}
                                    callq *tmp74
                                        {vec62}
                                    movq vec62, %r11
                                        {r11}
                                    movq 16(%r11), %rax
                                        {rax}
                                    jmp mainconclusion
                                        {rax}
```
)

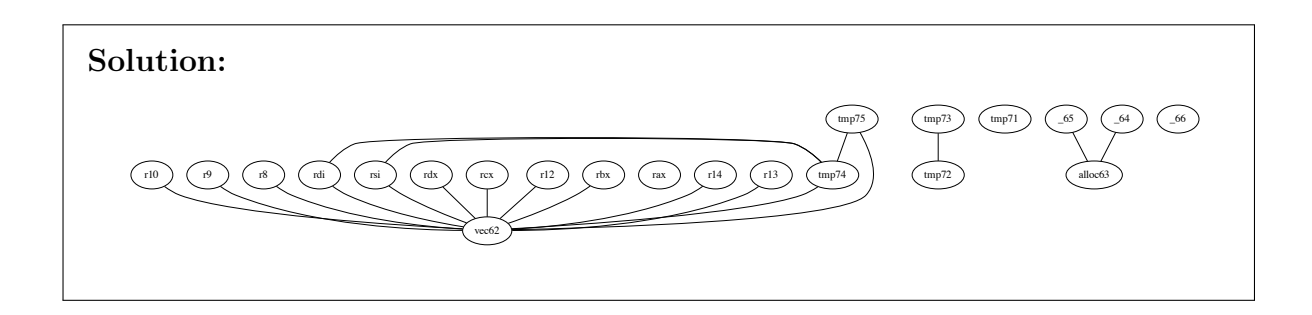

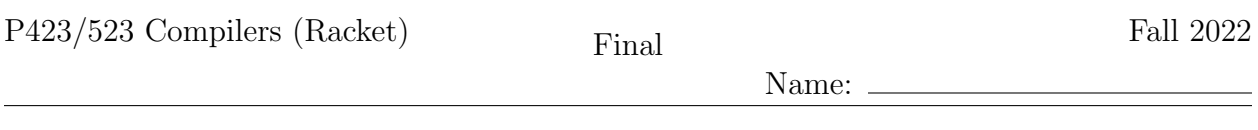

P423/523 Compilers (Racket)  $Final$  Final Fall 2022

÷

Name:

# Appendix

The caller-saved registers are:

rax rcx rdx rsi rdi r8 r9 r10 r11

and the callee-saved registers are:

rsp rbp rbx r12 r13 r14 r15

The argument-passing registers are:

rdi rsi rdx rcx r8 r9

## Grammar for  $\mathcal{L}_{\mathsf{While}}$

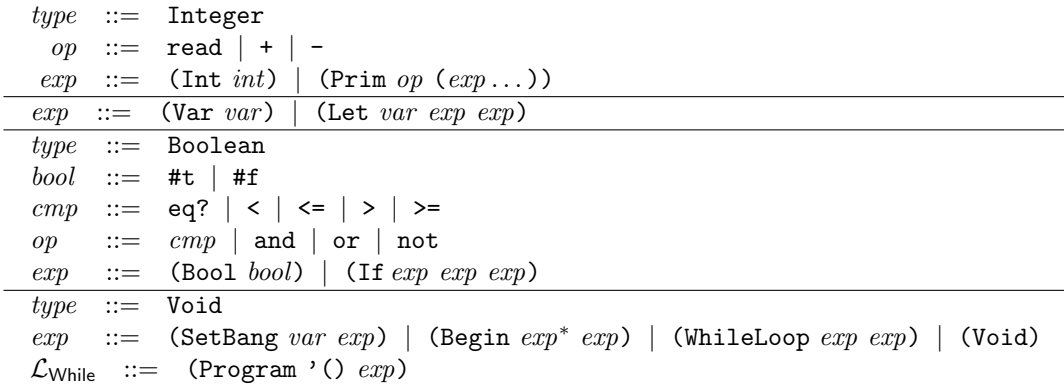

# Grammar for  $\mathcal{C}_{\circlearrowleft}$

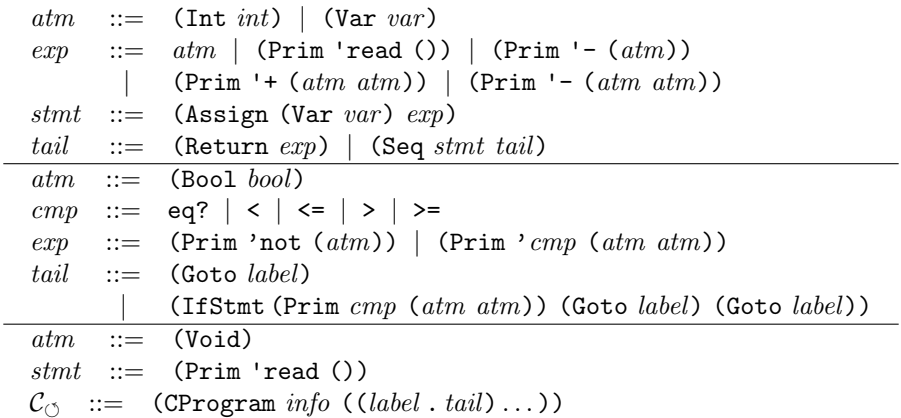

Name:

#### Grammar for  $\mathcal{L}_{\mathsf{Tup}}$

 $type$  := Integer  $op ::= \text{read} | + |$  $exp$  ::= (Int *int*) | (Prim *op* ( $exp$ ...))  $exp$  ::= (Var var) | (Let var exp exp)  $type$  ::= Boolean  $bool ::=$  #t | #f cmp ::= eq?  $| \lt | \lt = | \gt | \gt =$  $op$  ::=  $cmp$  | and | or | not  $exp$  ::= (Bool bool) | (If  $exp exp exp$ )  $type$  ::= Void  $exp$  := (SetBang var exp) | (Begin exp<sup>\*</sup> exp) | (WhileLoop exp exp) | (Void)  $type$  ::= (Vector  $type^*$ )  $op$  := vector | vector-length  $exp$  ::= (Prim vector-ref ( $exp$  (Int  $int$ ))) | (Prim vector-set!  $(exp (Int int) exp))$  $\mathcal{L}_{\mathsf{Tup}}$  ::= (Program '()  $exp$ )

#### Grammar for  $\mathcal{L}_{\text{Alloc}}$

The  $\mathcal{L}_{\text{Alice}}$  language extends  $\mathcal{L}_{\text{Tup}}$  with the following:

 $exp$  := (Collect int) | (Allocate int type) | (GlobalValue name)

### Grammar for  $\mathcal{L}_{\text{Fun}}$

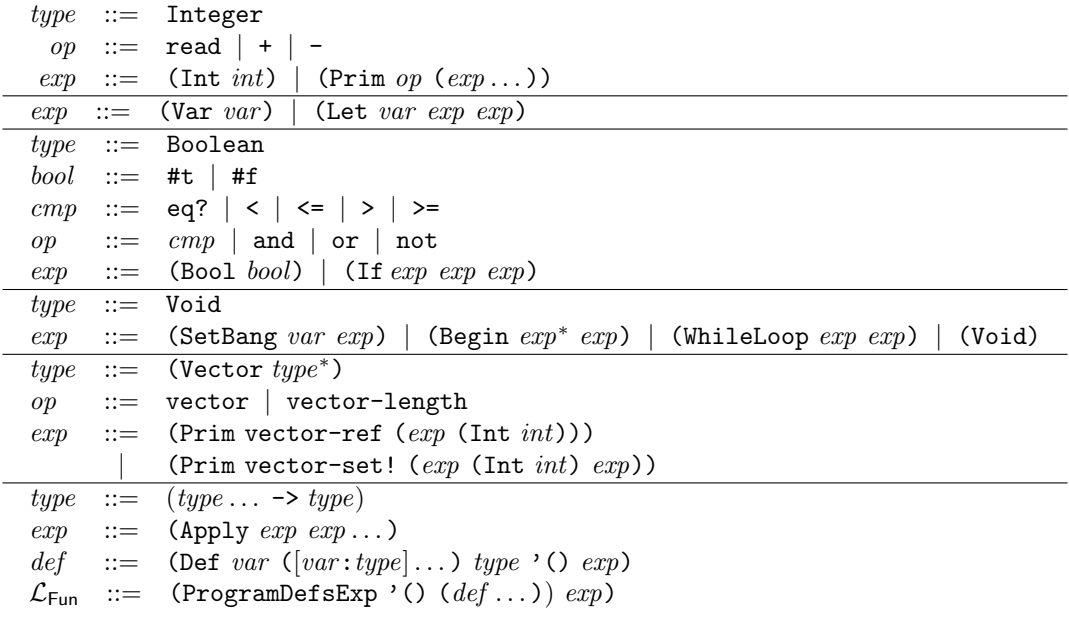

 $\frac{1}{\sqrt{1-\frac{1}{2}}\left(1-\frac{1}{2}\right)}$ 

Name:

#### Grammar for  $\mathcal{L}^{mon}_{\text{Fun}F}$ FunRef

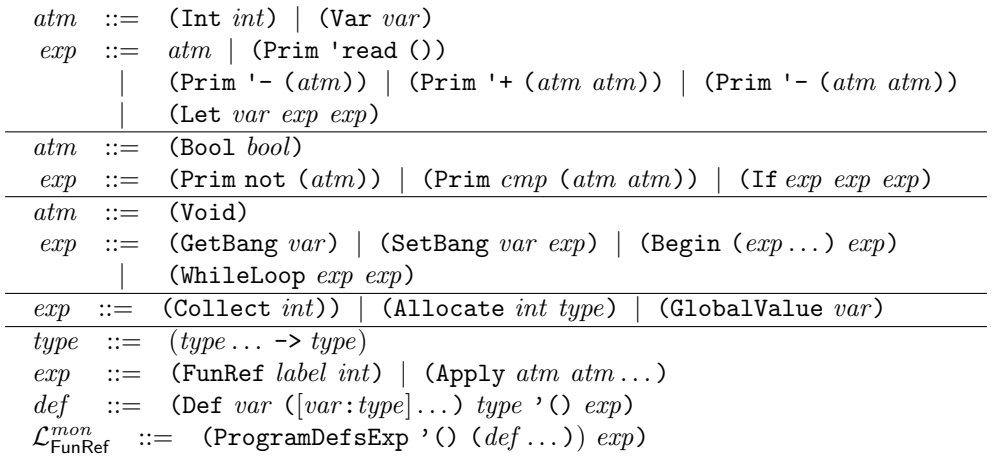

# Grammar for  $\mathcal{C}_{\mathsf{Fun}}$

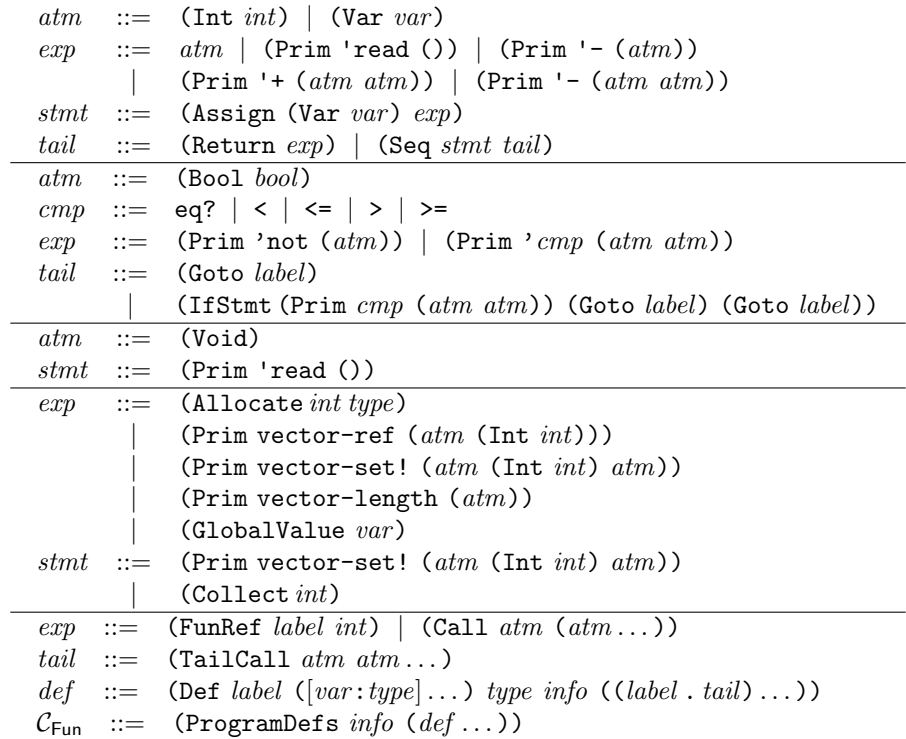

Name:  $\_$ 

 $\equiv$ 

# Grammar for  $x86^{\text{Def}}_{\text{callq}*}$

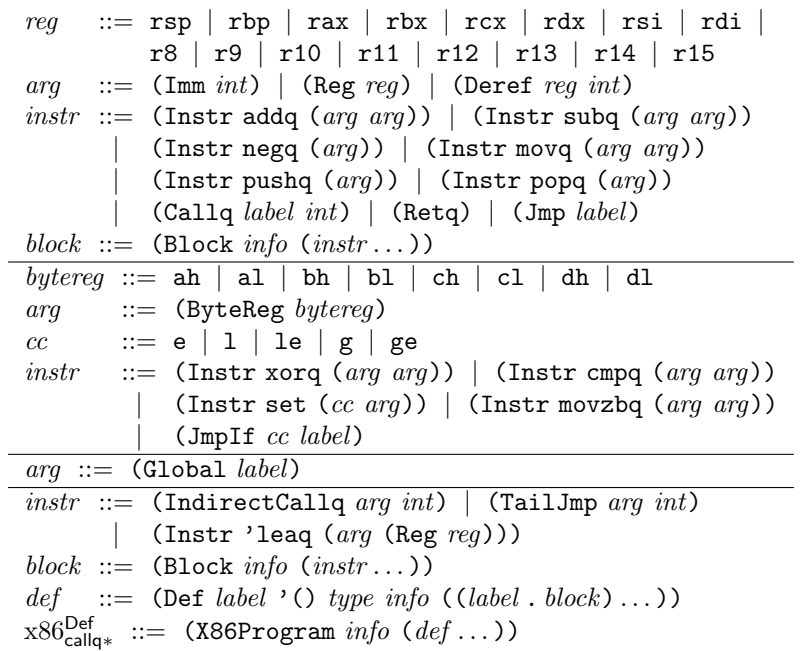